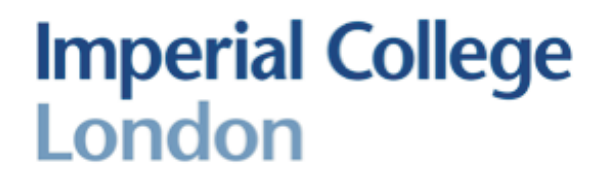

# Module <sup>5</sup> - Multirate Signal Processing

Patrick A. Naylor

**Imperial College London** 

Digital Signal Processing – p.1/25

# **Contents**

- Applications of multirate signal processing
- **Fundamentals** 
	- **decimation**
	- interpolation
- Resampling by rational fractions
- **Nultirate identities**
- **Polyphase representations**
- Maximally decimated filter banks
	- **■**aliasing
	- amplitude and phase distortion
	- perfect reconstruction conditions

# Introduction

- In single-rate DSP systems, all data is sampled at the same rate
	- $\blacksquare$  no change of rate within the system.
- In multirate DSP systems, sample rates are changed (or are different) within the system
- Multirate can offer several advantages
	- reduced computational complexity
	- reduced transmission data rate.

### Example: Audio sample rate conversion

- recording studios use 192 kHz
	- CD uses 44.1 kHz
	- wideband speech coding using 16 kHz

**E** master from studio must be rate-converted by a factor

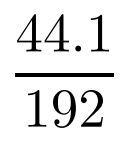

# Example: Oversampling ADC

Consider <sup>a</sup> Nyquist rate ADC in which the signal is sampled at the desiredprecision and at <sup>a</sup> rate such that Nyquist's sampling criterion is just satisfied.

Bandwidth for audio is 20 Hz  $< f <$  20 kHz

■ Antialiasing filter required has very demanding specification

$$
|H(j\omega)| = 0 \text{ dB}, f < 20 \text{ kHz}
$$
  

$$
|H(j\omega)| < 96 \text{ dB}, f \ge \frac{44.1}{2} \text{ kHz}
$$

Requires high order analogue filter such as elliptic filters that have very nonlinear phase characteristics

■ hard to design, expensive and bad for audio quality.

Nyquist Rate Conversion Anti-aliasing Filter.

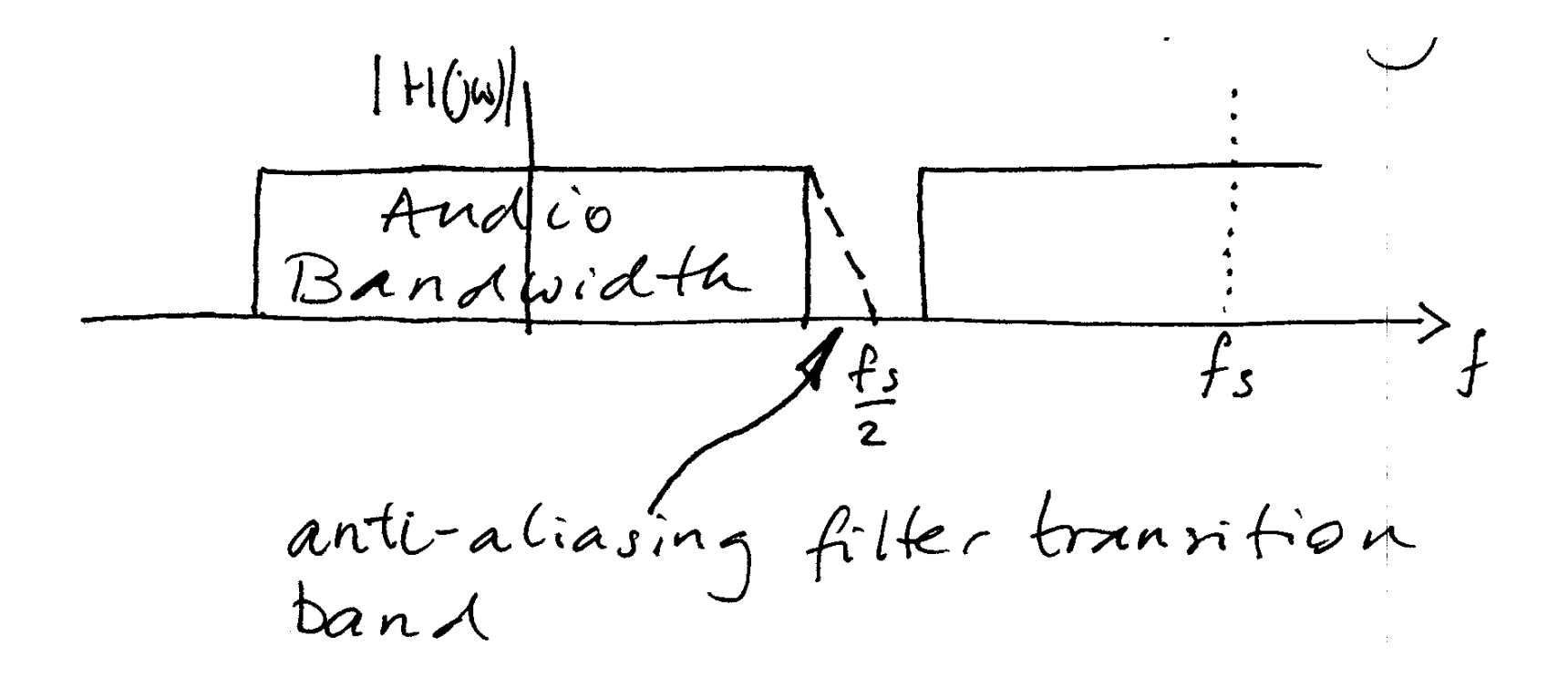

Consider oversampling the signal at, say, 64 times the Nyquist rate but with lower precision. Then use multirate techniques to convert sample rateback to 44.1 kHz with full precision.

New (over-sampled) sampling rate is 44.1  $\times$  64  $\,$  kHz.

■ Requires simple antialiasing filter

$$
|H(j\omega)| = 0 \text{ dB}, f < 20 \text{ kHz}
$$
  

$$
|H(j\omega)| < 96 \text{ dB}, f \ge (44.1 \times 64) - \frac{44.1}{2} \text{ kHz}
$$

- Could be implemented by simple filter (eg. RC network)
- Recover desired sampling rate by downsampling process.

Oversampled Conversion Antialiasing Filter

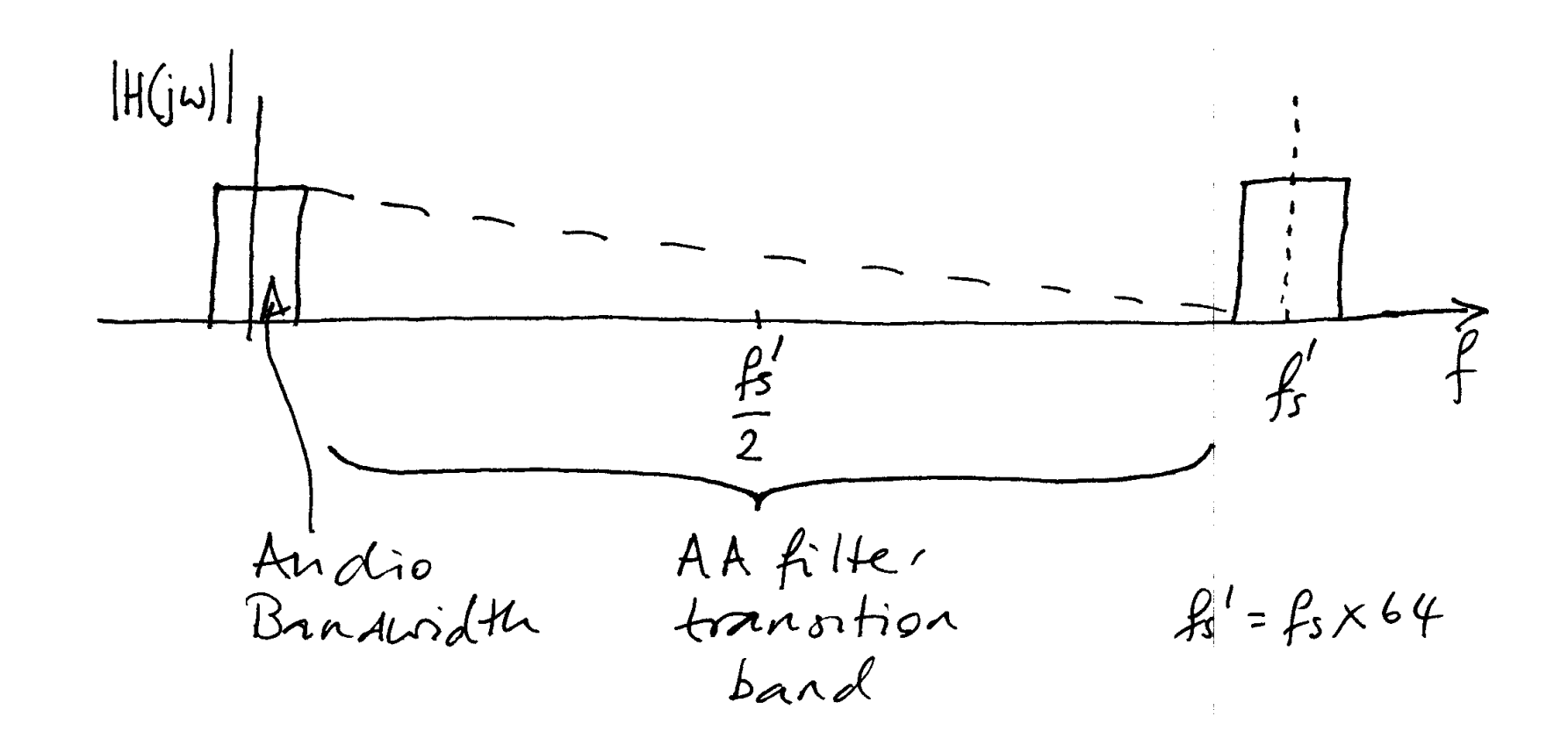

#### Overall System

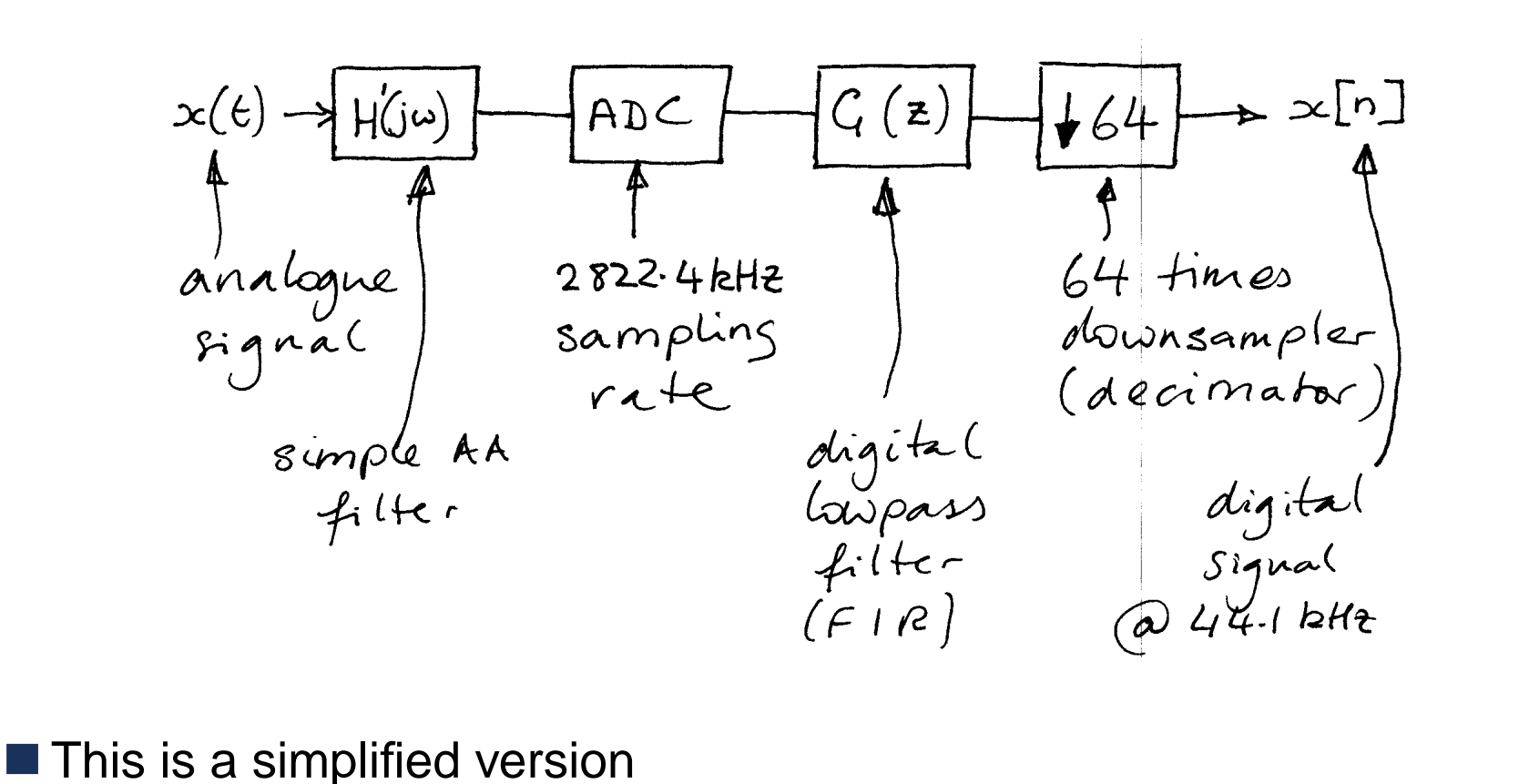

In these lectures we will study blocks like  $G(z)$  and  $\downarrow 64$ 

# Example: Subband Coding

Consider quantizing the samples of <sup>a</sup> speech signal. How many bits arerequired?

- In general, 16 bits precision per sample is normally used for audio. This gives an adequate dynamic range.
- In practice, certain frequency bands are less important perceptually because they contain less significant information
	- bands with less information or lower perceptual importance may be quantized with lower precision - fewer bits.
- Divide the spectrum of the signal into several subbands then allocate bits to each band appropriately.
- 16 bits per sample, 10 kHz sampling frequency gives  $\blacksquare$  160 kbits/s
- Divide into 2 bands: high frequency and low frequency subbands. ■ High frequencies of speech are less important to intelligibility. ■ Therefore use only 8 bits per sample
- The sampling frequency can be reduced by a factor of 2 since bandwidth is halved, still satisfying Nyquist criterion.

$$
5 \times 16 + 5 \times 8 = 120
$$
kbits/s

4:3 compression

■ Reconstructed signal has no noticeable reduction is signal quality.

### Fundamental Multirate Operations

Downsampling by a factor  $M$ 

filter and M-fold decimator

$$
x[n] \longrightarrow H(z) \longrightarrow H(M) \longrightarrow Y[n]
$$

Upsampling by a factor  $L$ 

L-fold expander and filter

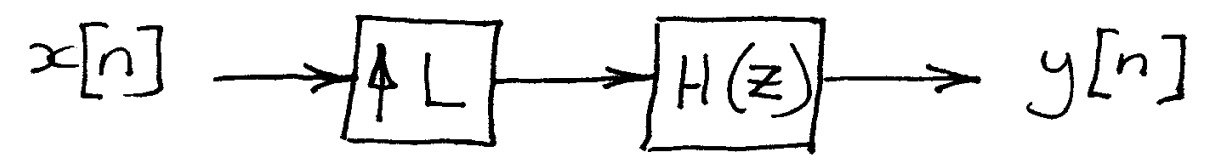

# M-fold Decimator

For an input sequence  $x(n)$ , select only the samples which occur at integer multiples of  $M$ . The other samples are thrown away.

$$
x[n] \longrightarrow M \longrightarrow M
$$

 $y_D(n) = x(Mn)$ 

Aliasing will occur in  $y_D(n)$  unless  $x(n)$  is sufficiently bandlimited loss of information.

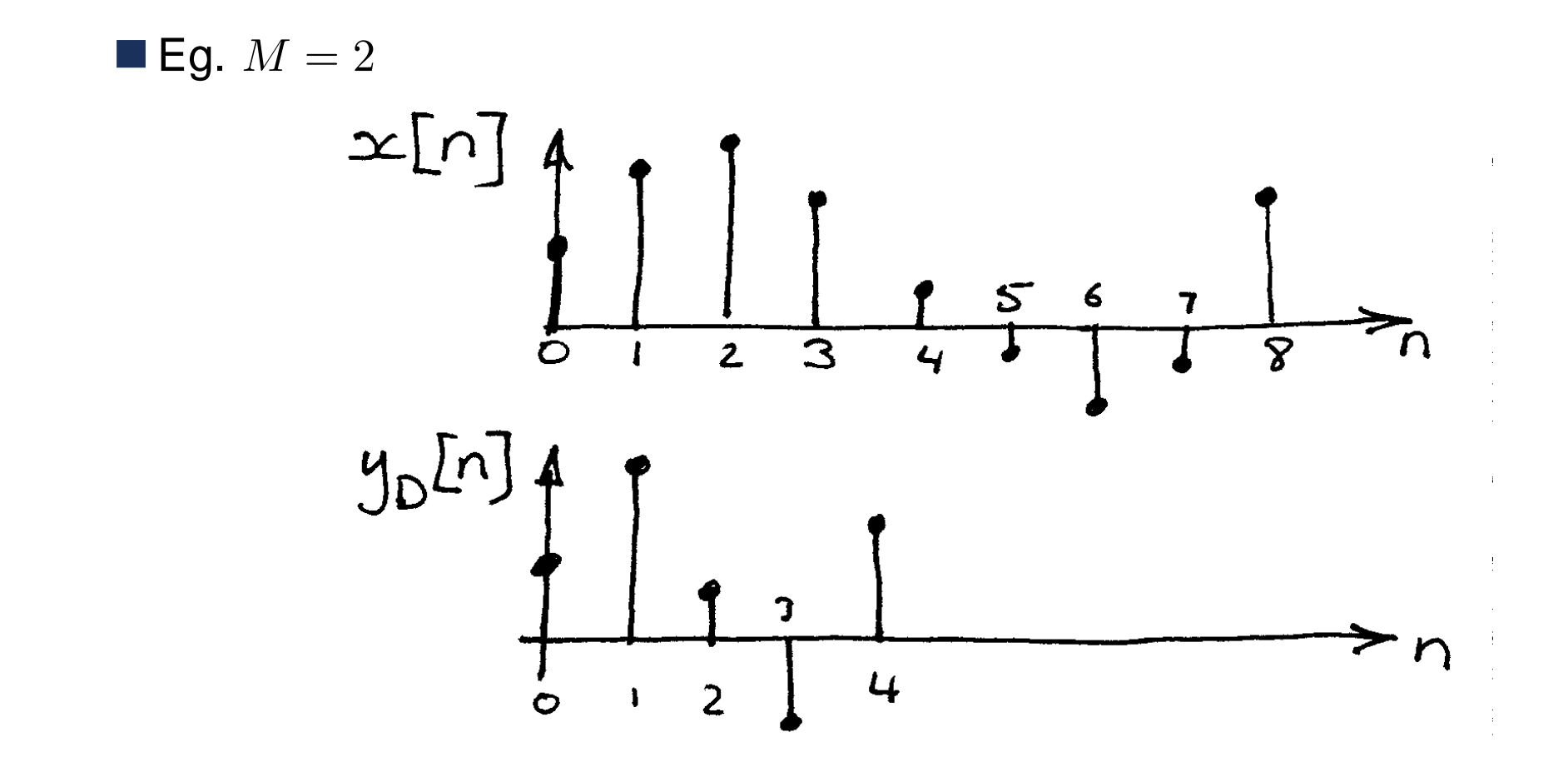

# L-fold Expander

For an input sequence  $x(n),$  insert  $L-1$  zeros between each sample.

$$
\mathcal{L}[n] \longrightarrow \boxed{\uparrow \bot} \longrightarrow \mathcal{L}[n]
$$

$$
y_E(n) = x(Mn)
$$

 $x(n)$  can always be recovered from  $y_E(n)$  $\blacksquare$  no loss of information, no aliasing.

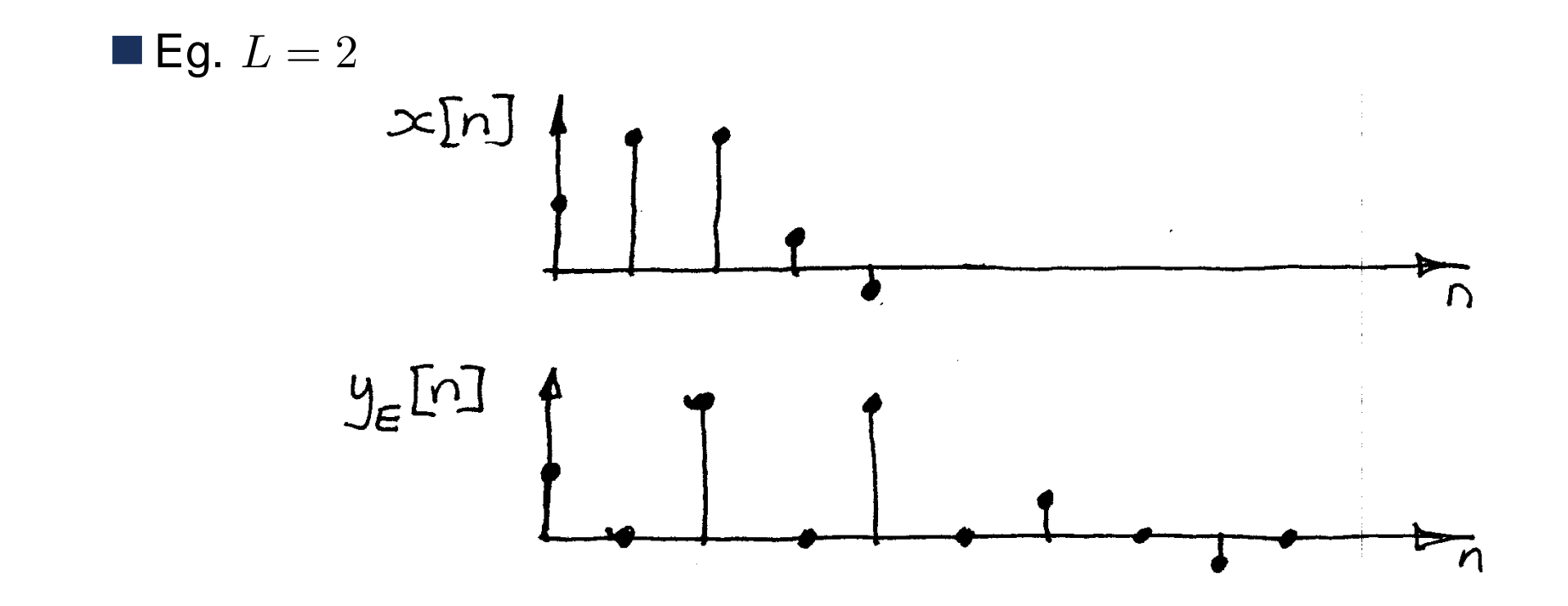

### Frequency Domain View of the Expander

From the definition of the z-transform

$$
Y_E(z) = \sum_{n = -\infty}^{\infty} y_E(n) z^{-n}
$$

$$
= \sum_{k = -\infty}^{\infty} y_E(kL) z^{-kL}
$$

$$
= \sum_{k = -\infty}^{\infty} x(k) z^{-kL} = X(z^L)
$$

)

For frequency response write  $z=e^{j\omega}$  giving

$$
Y_E(e^{j\omega}) = X(e^{j\omega L})
$$

- $Y_E$  is a compressed version of  $X$
- Multiple images of  $X(e^{j\omega})$  are created in  $Y_E(e^{j\omega})$  between  $\omega=0$  and  $\omega = 2\pi$

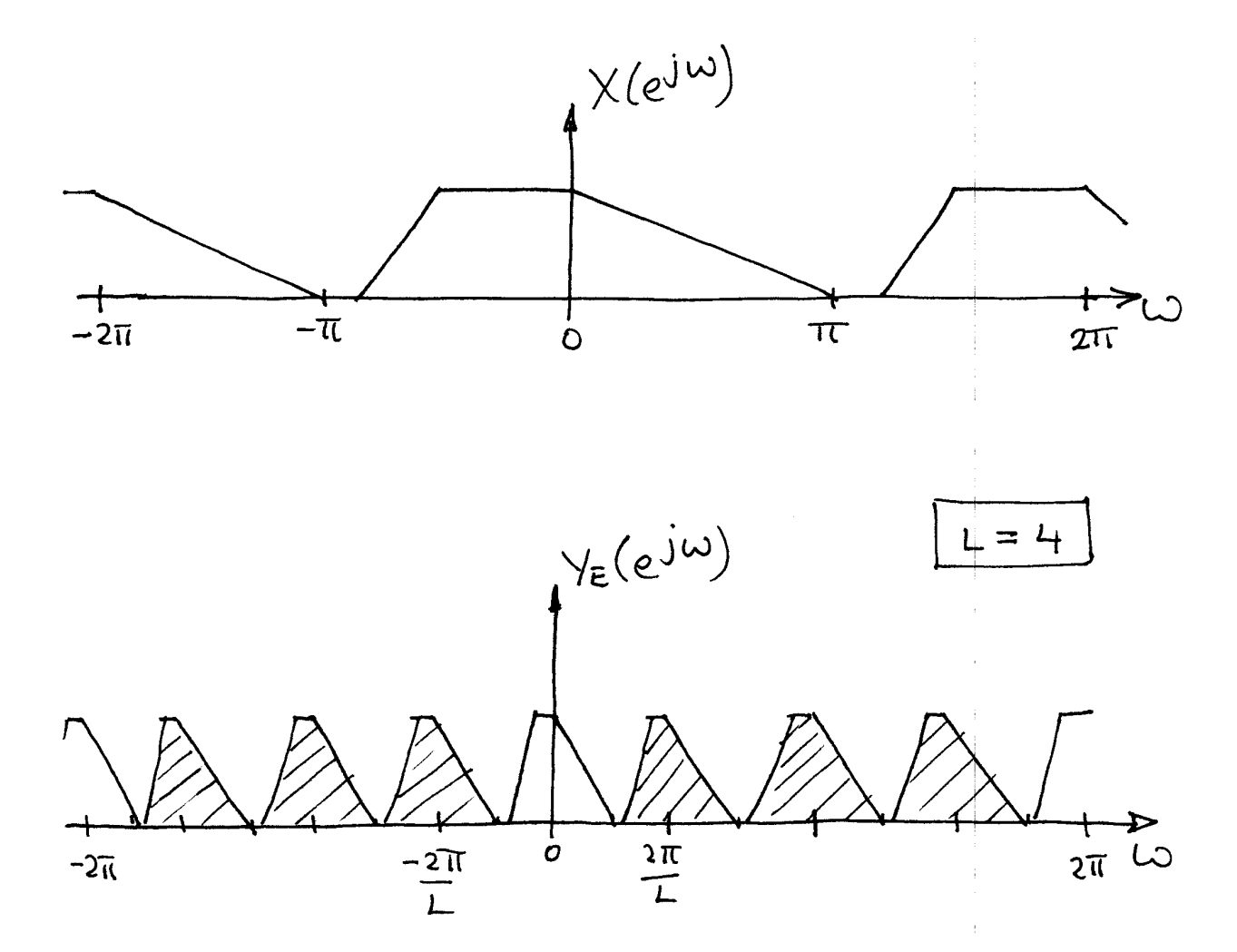

■ To use the expander for interpolation, a lowpass filter is applied after the expander to remove the images (shaded).

#### **Imperial College London**

Digital Signal Processing – p.18/25

### Frequency Domain View of the Decimator

From the definition of the z-transform

$$
Y_D(z) = \sum_{n = -\infty}^{\infty} y_D(n) z^{-n} = \sum_{n = -\infty}^{\infty} x(Mn) z^{-n}
$$

Let

$$
x_1(n) = \begin{cases} x(n) & \text{if } n \text{ is an integer multiple of } M \\ 0 & \text{otherwise} \end{cases}
$$

Then

$$
Y_D(z) = \sum_{n = -\infty}^{\infty} x_1(Mn) z^{-n} = \sum_{k = -\infty}^{\infty} x_1(k) z^{-k/M}
$$

since  $x_1(k)=0$  unless  $k$  is a multiple of  $M.$ 

#### **Therefore**

$$
Y_D(z) = X_1(z^{1/M}) = \frac{1}{M} \sum_{k=0}^{M-1} X\left(z^{1/M} W_M^k\right)
$$

as will be shown on the next slide and using $W_M^k = e^{-j2\pi k/M}$ 

For frequency response write  $z=e^{j\omega}$  to give

$$
Y_D(e^{j\omega}) = \frac{1}{M} \sum_{k=0}^{M-1} X\left(e^{j(\omega - 2\pi k)/M}\right)
$$

We arrive at the previous expression for  $Y_D(z)$  by considering a new sequence

> $\mathcal C$  $c_M$  $(n) =$  $\begin{cases}$ 1 if  $n$  is an integer multiple of  $M$ 0 otherwise

and then writing

$$
x_1(n)=c_M(n)x(n)
$$

Further consideration of  $c_M(n)$  tells us that  $c_M(n)$  is the inverse Fourier transform of unity and can be written

$$
c_M(n) = \frac{1}{M} \sum_{k=0}^{M-1} W_M^{-kn}
$$

#### Then

$$
X_1(z) = \frac{1}{M} \sum_{k=0}^{M-1} \sum_{n=-\infty}^{\infty} x(n) W_M^{-kn} z^{-n}
$$
  
= 
$$
\frac{1}{M} \sum_{k=0}^{M-1} \sum_{n=-\infty}^{\infty} x(n) (W_M^k z)^{-n}
$$
  
= 
$$
\frac{1}{M} \sum_{k=0}^{M-1} X (zW_M^k)
$$

from the definition of the z-transform. So finally

$$
Y_D(z) = \frac{1}{M} \sum_{k=0}^{M-1} X\left(z^{1/M} W_M^k\right)
$$

What does  $Y_D(z) = \frac{1}{M} \sum_{k=0}^{M-1} X\left(z^{1/M} W_M^k\right)$  represent?

stretching of  $X(e^{j\omega})$  to  $X(e^{j\omega/M})$ 

- creating  $M-1$  copies of the stretched versions<br>shifting each capy by suscessive multiples of 0.
- shifting each copy by successive multiples of  $2\pi$  and superimposing (adding) all the shifted copies
- dividing the result by  $M$

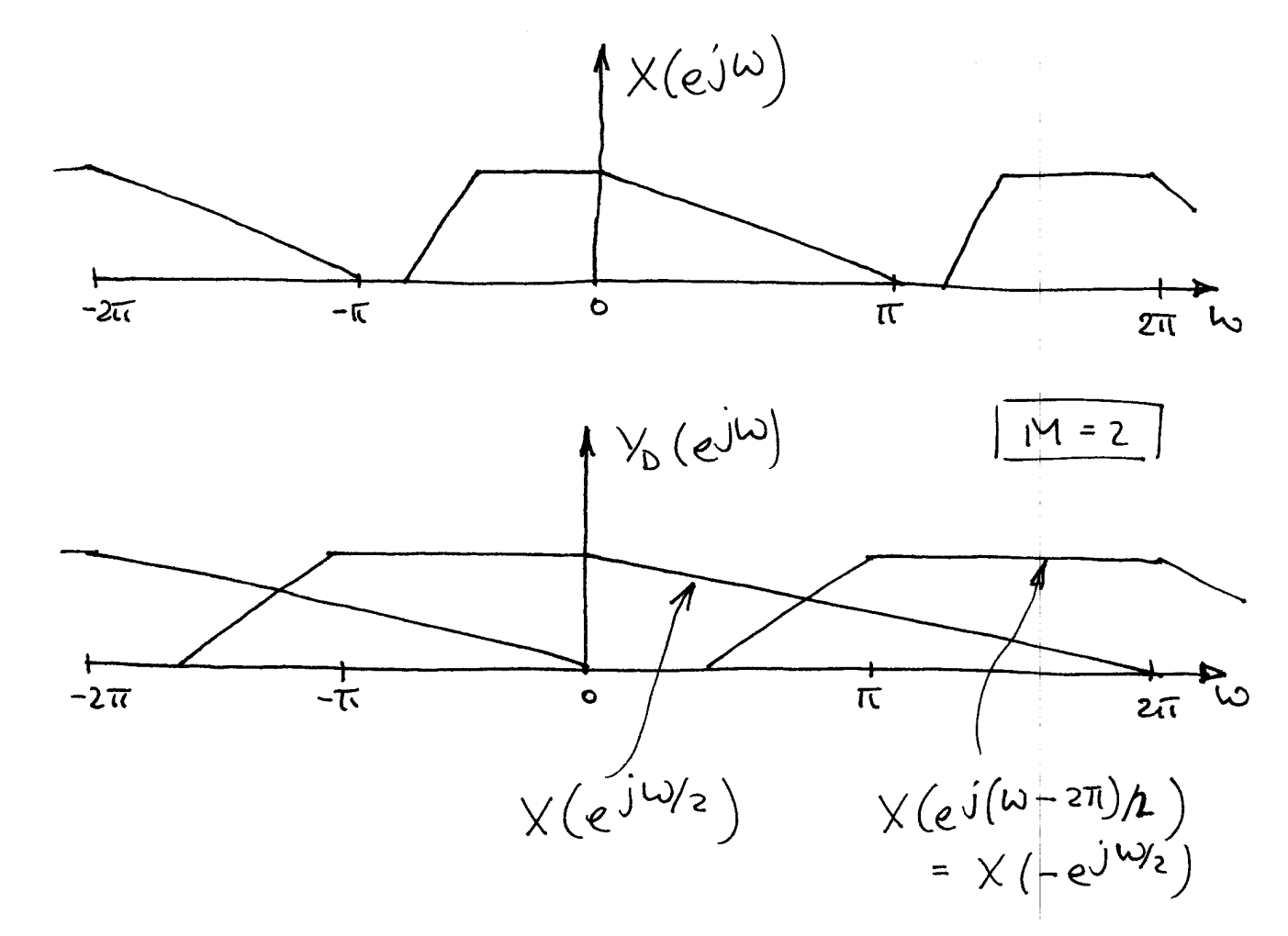

■ To use a decimation process we must first bandlimit the signal to  $|\omega|<\frac{\pi}{M}$  $M^{\bullet}$ 

**Imperial College London** 

Digital Signal Processing – p.24/25

# **Summary**

### Downsampling

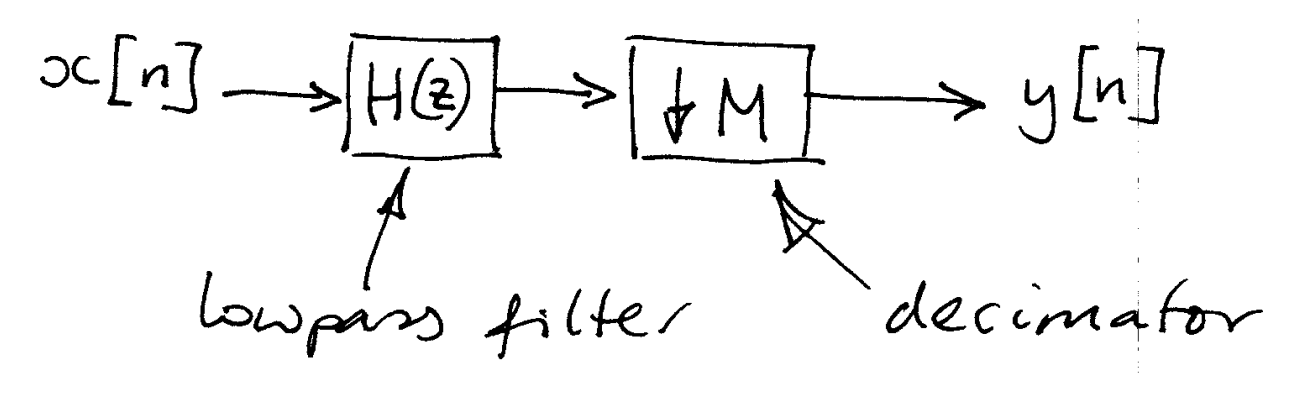

#### ■ Upsampling

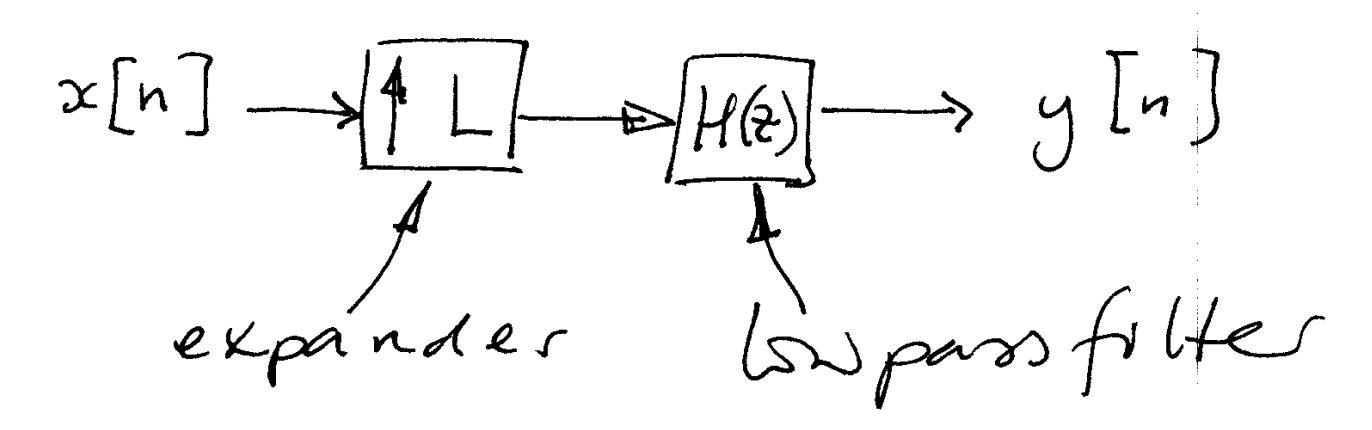

Resampling by a Rational Fraction L/M ->Interprinte decimate  $X[n] \longrightarrow [1] \longrightarrow [H_{L}(2)] \longrightarrow [H_{d}(2)] \longrightarrow [M] \longrightarrow Y[n]$ this block can be simplified  $x[n] \longrightarrow 1 \longrightarrow H(t) \longrightarrow H(t)$ H(2) is designed to attenuate the<br>images of x[n] created by the  $expande<sub>r</sub>$ If L>M, the system will not introduce<br>aliasing (H(z) designed as stated) If M > L, x[n] must be bandlinited<br>to the "new" nyquist rate-either<br>intrinsically or by H (z) Sufficient conditions on H(z)  $new$  $|H(e^{j\omega})|=0$ ,  $\omega>\frac{\omega_{s}^2}{2}$ sampting  $l$   $7$ 

Some Multirale Identities

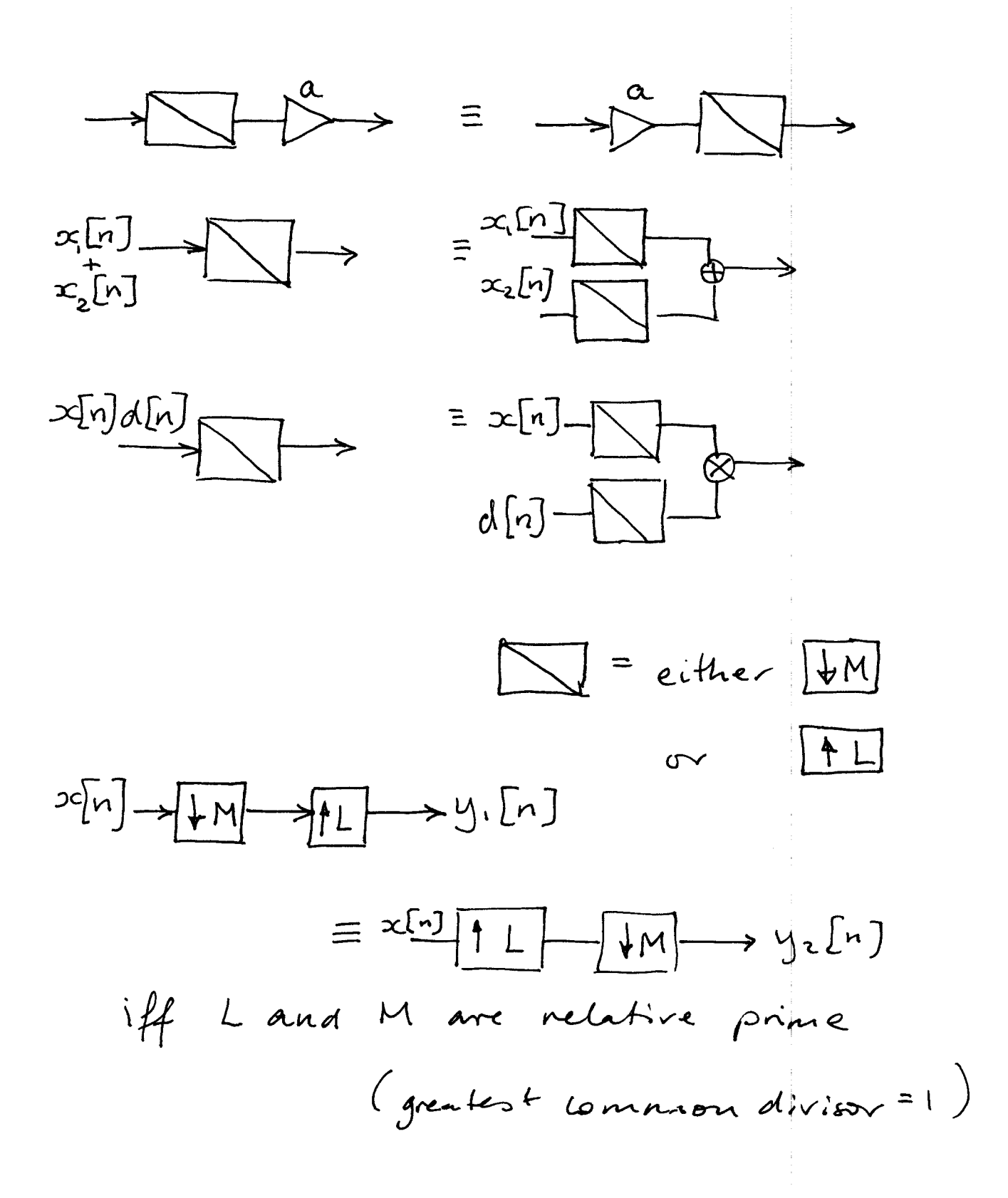

The Noble Idenfities

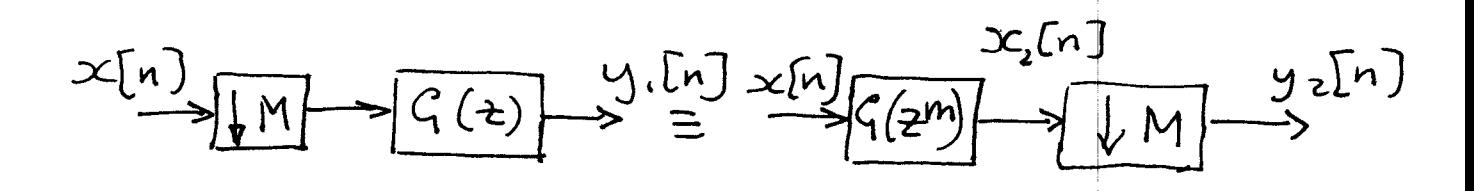

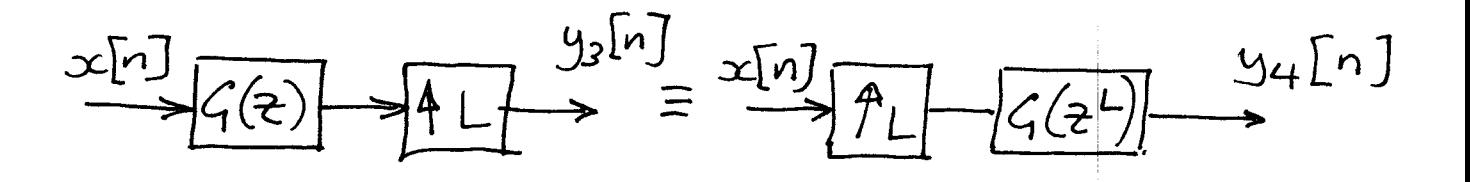

since

$$
Y_{1}(z) = \frac{1}{M} \sum_{k=0}^{M-1} \chi(z^{1}M_{k}k) G(z)
$$

$$
Y_{2}(z) = X(z)G(z^{m})
$$
\n
$$
Y_{2}(z) = \frac{1}{M} \sum_{k=0}^{M-1} X(z^{m}w^{k})G((z^{m}w^{k})^{m})
$$
\n
$$
= Y_{1}(z)
$$
\n
$$
= \sqrt{(z^{2}w^{2}+1)^{2}} \sqrt{(z^{2}w^{2}+1)^{2}}
$$
\n
$$
= \sqrt{(z^{2}w^{2}+1)^{2}}
$$
\n
$$
= \sqrt{(z^{2}w^{2}+1)^{2}}
$$
\n
$$
= \sqrt{(z^{2}w^{2}+1)^{2}}
$$
\n
$$
= \sqrt{(z^{2}w^{2}+1)^{2}}
$$
\n
$$
= \sqrt{(z^{2}w^{2}+1)^{2}}
$$
\n
$$
= \sqrt{(z^{2}w^{2}+1)^{2}}
$$
\n
$$
= \sqrt{(z^{2}w^{2}+1)^{2}}
$$
\n
$$
= \sqrt{(z^{2}w^{2}+1)^{2}}
$$
\n
$$
= \sqrt{(z^{2}w^{2}+1)^{2}}
$$
\n
$$
= \sqrt{(z^{2}w^{2}+1)^{2}}
$$
\n
$$
= \sqrt{(z^{2}w^{2}+1)^{2}}
$$
\n
$$
= \sqrt{(z^{2}w^{2}+1)^{2}}
$$
\n
$$
= \sqrt{(z^{2}w^{2}+1)^{2}}
$$
\n
$$
= \sqrt{(z^{2}w^{2}+1)^{2}}
$$
\n
$$
= \sqrt{(z^{2}w^{2}+1)^{2}}
$$
\n
$$
= \sqrt{(z^{2}w^{2}+1)^{2}}
$$
\n
$$
= \sqrt{(z^{2}w^{2}+1)^{2}}
$$
\n
$$
= \sqrt{(z^{2}w^{2}+1)^{2}}
$$
\n
$$
= \sqrt{(z^{2}w^{2}+1)^{2}}
$$
\n
$$
= \sqrt{(z^{2}w^{2}+1)^{2}}
$$
\n
$$
= \sqrt{(z^{2}w^{2}+1)^{2}}
$$
\n
$$
= \sqrt{(z^{2}w^{2}+1)^{2}}
$$
\n
$$
= \sqrt{(z^{2}w^{2}+1)^{2}}
$$
\n<

Polyphase Representation 4 Gilters

Motivation:

- efficient realisation of filters Au multicate DSP.

Consider a classical FIR filter followed by a down-by-two decimator  $X[n]$   $\frac{z^{-1}}{\sqrt{\frac{z^{2}}{h(0)}} \sqrt{\frac{z^{2}}{h(1)}} \cdots \sqrt{\frac{z^{2}}{h(N)}}}}$  $\sum_{y}[2n]$ - the output only produces a sample<br>for even samples (n even) - the computations of the odd samples<br>are "thrown away" by the decimator. - pohyphase structures aroid this  $W$ aste.

\n
$$
\text{Consider the Figure } \{ \text{Example } \left[ \frac{1}{2} \pm h(2) \pm \frac{1}{2} \pm h(3) \pm \frac{1}{2} \pm \frac{1}{2} \pm \frac
$$

Ĵ.

÷,

 $\rm i$ 

 $\frac{1}{2}$ 

 $\frac{1}{2}$ 

 $\frac{1}{1}$ 

y [even] = 
$$
\sum
$$
area].h(even) +  $\sum$  x[odd].h(odd)  
y [odd] =  $\sum$  x[odd].h(even) +  $\sum$  x(eren).h(odd)  
y [odd] +coms are not needed  
became f [12]

 $\frac{1}{\sqrt{2}}$ 

$$
\therefore y[2n] = \sum_{k} x[2(n-k)]h(2k) + \sum_{k} x[2(n-k)-1]h(2k+1)
$$
\n
$$
\int_{\text{mean}}^{\text{mean}} \int_{\text{mean}}^{\text{mean}} \int_{\text{mean}}^{\text{mean}}
$$
\n
$$
= \int_{\text{mean}}^{\text{mean}} \int_{\text{mean}}^{\text{mean}} \int_{\text{mean}}^{\text{mean}}
$$
\n
$$
= \int_{\text{mean}}^{\text{mean}} \int_{\text{mean}}^{\text{mean}}
$$

 $\langle \frac{1}{2} \rangle$ 

 $\frac{1}{2}$ 

.: 
$$
Y(z) = \sum_{k} \chi(z) z^{2k} h(2k) + \sum_{k} \chi(z) z^{-(2k+1)} h(2k+1)
$$
  
where  $Y(z) = Z \{ y [z+1] \}$   
 $X(z) = Z \{ x [z+1] \}$ 

$$
\therefore H_1(2) = \frac{y(2)}{x(2)} = \sum_{k} h(2k)z^{-2k} + z^{-1} \sum_{k} h(2k+1)z^{-2k}
$$
  

$$
= E_0(2^2) + z^{-1} E_1(2^2)
$$

This is the two-phase decomposition<br>of M(Z).

Sussing and Generalisation  
\n
$$
\frac{\text{Sumsang }4:14x + H(z) = \sum_{k=-\infty}^{\infty} h(k) z^{-k}
$$
\nwe can write  
\n
$$
H(z) = \sum_{k=-\infty}^{\infty} h(2k) z^{-2k} + z^{-1} \sum_{k=-\infty}^{\infty} h(2k+1) z^{-2k}
$$
\n
$$
= E_6(z^2) + z^{-1} E_1(z^2)
$$
\n
$$
\beta_{av} E_6(z) = \sum_{k=-\infty}^{\infty} h(2k) z^{-k}
$$
\n
$$
E_1(z) = \sum_{k=-\infty}^{\infty} h(2k) z^{-k}
$$
\n
$$
E_1(z) = \sum_{k=-\infty}^{\infty} h(2k+1) z^{-k}
$$

 $\begin{array}{c} 1 \\ 1 \\ 1 \end{array}$ 

 $\mathbf i$ 

t

ł,

l,

 $\ddot{\mathrm{i}}$ 

Ĵ,

l,

Ŷ,

 $\frac{1}{2}$ 

$$
W^{(n)}(k) = \sum_{k=-\infty}^{\infty} h(kM) z^{kM}
$$
  
+  $z^{-1} \sum_{k=-\infty}^{\infty} h(kM+1) z^{-kM}$   
+  $z^{-1} \sum_{k=-\infty}^{\infty} h(kM+1) z^{-kM}$   
+  $z^{(M-1)} \sum_{k=-\infty}^{\infty} h(kM+M-1) z^{-M}$ 

 $\frac{1}{2}$ 

 $\frac{1}{\sqrt{2}}$ 

 $\sim$ 

 $\label{eq:2.1} \mathcal{L}(\mathcal{L}^{\text{max}}_{\text{max}}(\mathcal{L}^{\text{max}}_{\text{max}})) = \mathcal{L}(\mathcal{L}^{\text{max}}_{\text{max}}(\mathcal{L}^{\text{max}}_{\text{max}}))$ 

 $\label{eq:2.1} \frac{1}{2} \left( \frac{1}{2} \left( \frac{1}{2} \right) \right) \left( \frac{1}{2} \left( \frac{1}{2} \right) \right) \left( \frac{1}{2} \left( \frac{1}{2} \right) \right) \left( \frac{1}{2} \right) \left( \frac{1}{2} \right) \left( \frac{1}{2} \right) \left( \frac{1}{2} \right) \left( \frac{1}{2} \right) \left( \frac{1}{2} \right) \left( \frac{1}{2} \right) \left( \frac{1}{2} \right) \left( \frac{1}{2} \right) \left( \frac{1}{2$ 

 $\label{eq:2.1} \frac{1}{\sqrt{2}}\left(\frac{1}{\sqrt{2}}\right)^{2} \left(\frac{1}{\sqrt{2}}\right)^{2} \left(\frac{1}{\sqrt{2}}\right)^{2} \left(\frac{1}{\sqrt{2}}\right)^{2} \left(\frac{1}{\sqrt{2}}\right)^{2} \left(\frac{1}{\sqrt{2}}\right)^{2} \left(\frac{1}{\sqrt{2}}\right)^{2} \left(\frac{1}{\sqrt{2}}\right)^{2} \left(\frac{1}{\sqrt{2}}\right)^{2} \left(\frac{1}{\sqrt{2}}\right)^{2} \left(\frac{1}{\sqrt{2}}\right)^{2} \left(\$ 

or more compacthy:

$$
H(z) = \sum_{k=0}^{M-1} z^{-k} E_{\ell}(z^M)
$$
  

$$
E_{\ell}(z) = \sum_{k=-\infty}^{\infty} e_{\ell}(k) z^{-k}
$$

$$
el(n) = h(kM + l)
$$
  $0 \le l \le M-1$ 

- called Type I polyphone representation.

 $24$ 

Efficient Pohyphones Structures

Consider the decimation filter for M=2

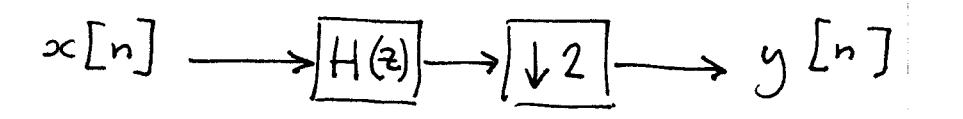

In poppoliase representation  $H(z) = E_{0}(z^{2}) + z^{2}E_{1}(z^{2})$ 

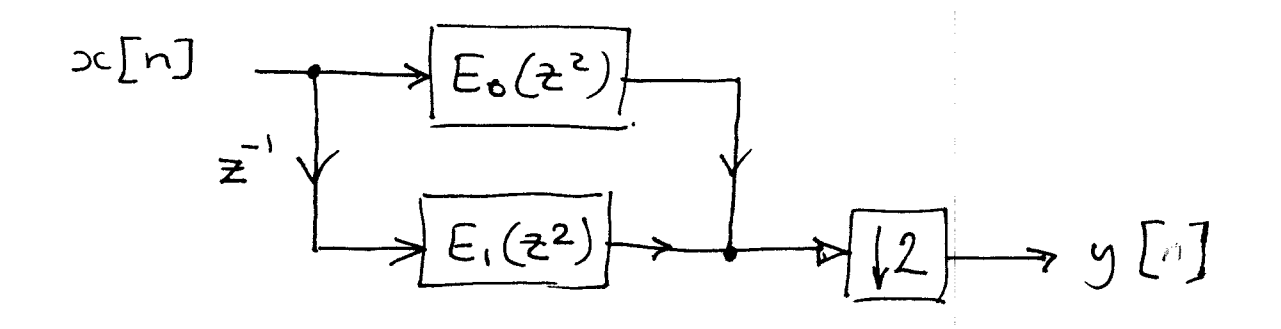

From the Noble Identities we obtain

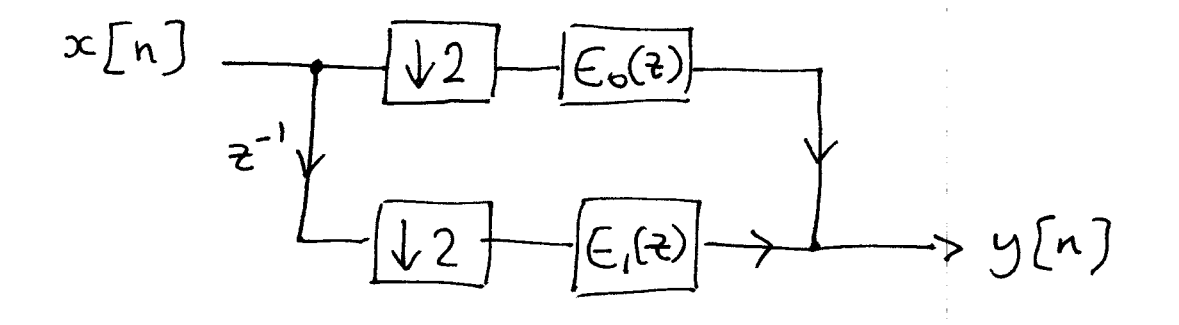

- the filtering is performed at the lower  $r$ 

Here we fours on the filterbanks, not

 $\bar{z}$ 

 $\mathcal{A}^{\mathcal{A}}$ 

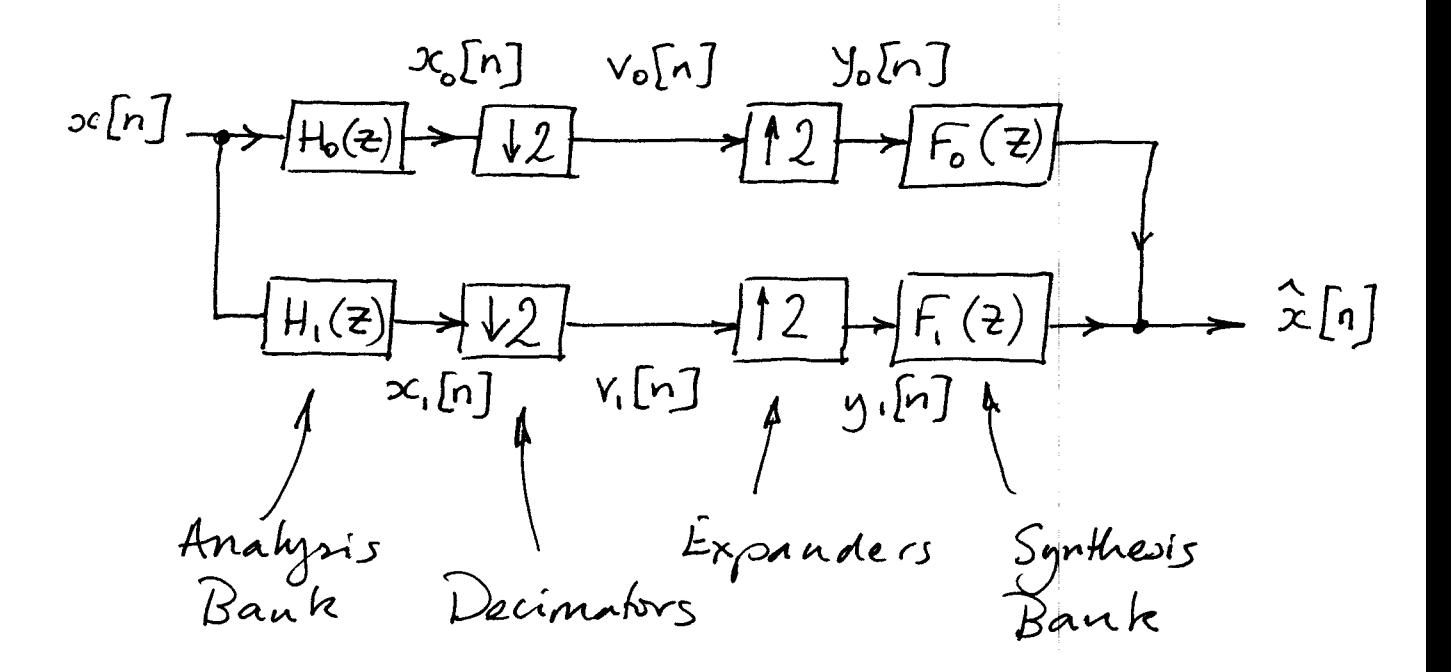

$$
Normally, processing is applied to V0 and V1
$$
  
—  
ignore for purpose of analysis.

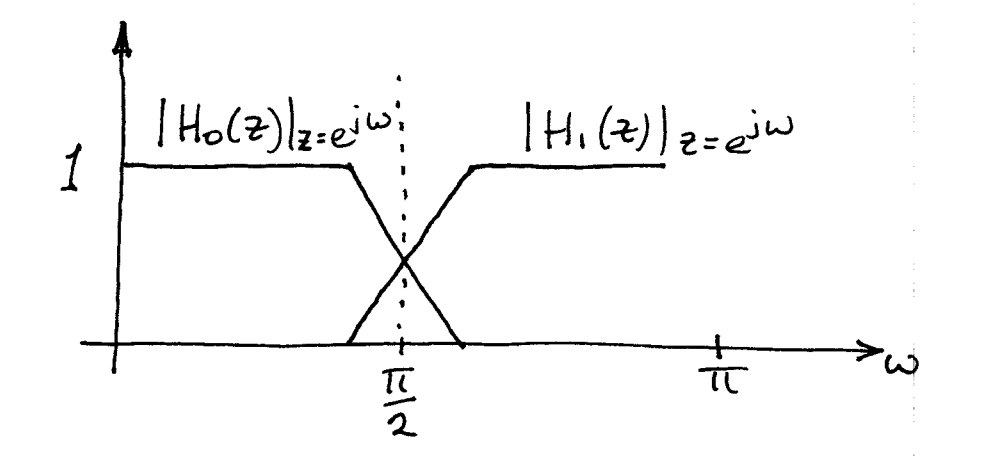

- Extension to M bands: H(2) bandpass.

When 
$$
|H_{0}(z)|
$$
 and  $|H_{1}(z)|$  are  
\nminors images around  $\pi/z$ , they  
\nare said to be RMF (anadinate  
\nMimor Gilters)  
\n $H_{1}(z)$  can be designed to minors  
\n $H_{0}(z)$  by setting  
\n $H_{1}(z) = H_{0}(-z)$   
\n1.e.  $h_{1}[n] = h_{0}[n].(1)^{n}$ 

where h[n] is the impulse response

÷

 $\ddot{\cdot}$ 

 $\bar{1}$ 

Errors introduced by the filter banks. In a perfect reconstruction system:  $\widehat{oc[n]} = c \times [n-n_{0}]$ - reconstruction is exactly to within a multiplicative constant and a delay. Otherwise, 3 possible types of distortion: · aliasing  $- x_{o}[n]$  and  $x_{i}[n]$  are not sufficiently band limited · amplitude distortion  $|T(e^{j\omega})| = \left(\frac{\hat{\chi}(z)}{\chi(z)}\right)_{z=j\omega} \neq C$ · phaze distortion (non-linear phaze)  $\angle T(z^{j\omega}) = \tan^{-1}\left(\frac{\text{Im}\left\{\frac{\hat{X}(z)}{X(z)}\right\}}{\text{Re}\left\{\frac{\hat{X}(z)}{X(z)}\right\}_{z=e}^{j\omega}}\right) \neq \alpha + b\omega$ 

Analysis of the 2 band case

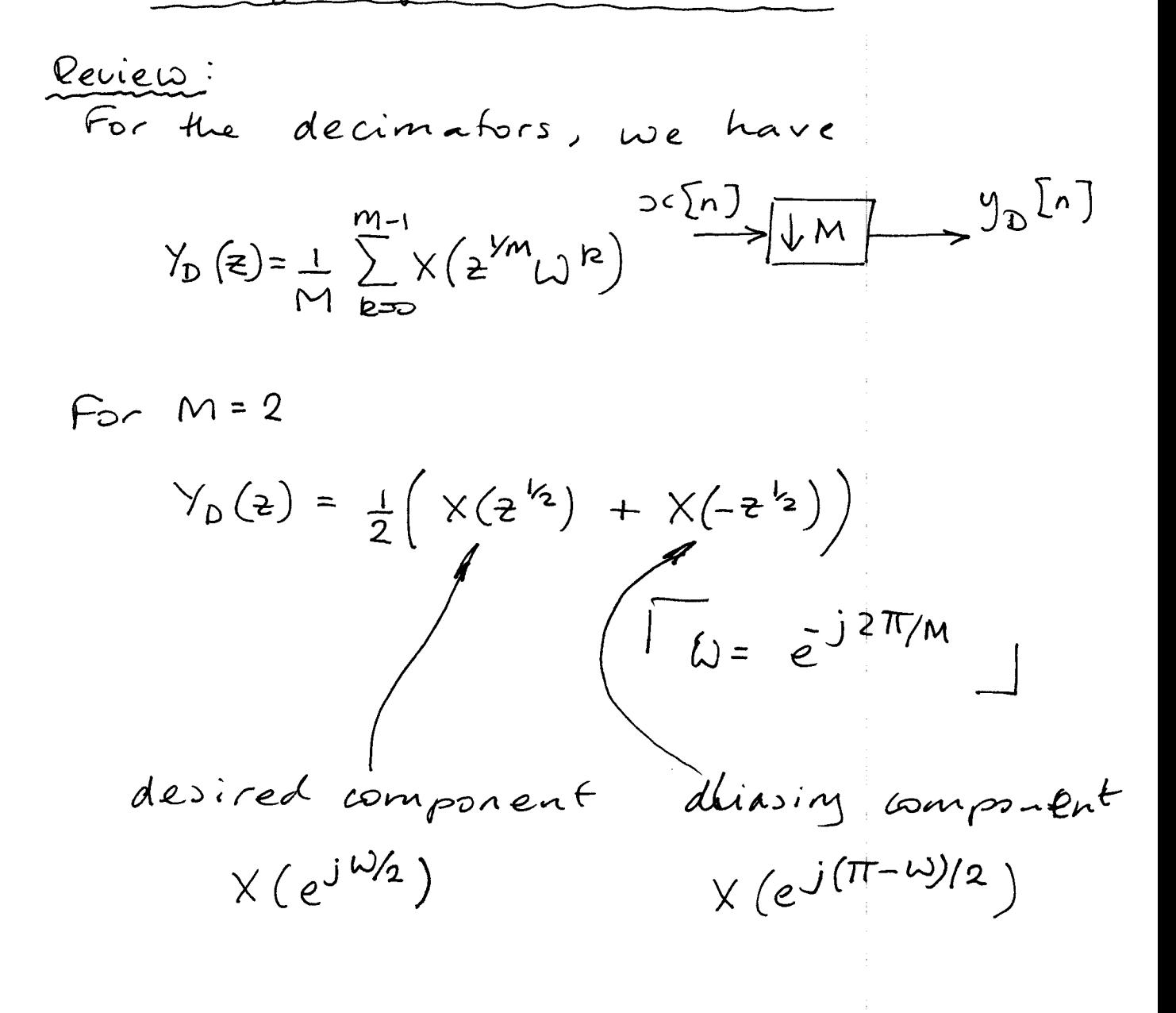

For the expander, we have

 $Y_{\epsilon}(z) = X(z^{\perp})$   $x_{n}^{2}$   $\rightarrow$   $y_{\epsilon}[n]$ 

Using there relationship:  
\n
$$
\chi_R(z) = H_k(z) \times (z)
$$
  $k = 0, 1$   
\n $V_k(z) = \frac{1}{2} (X_k(z^k) + X_k(-z^k))$   $k = 0, 1$   
\n $\chi_k(z) = V_k(z^2) = \frac{1}{2} (X_k(z) + X_k(-z))$   
\n $= \frac{1}{2} (H_k(z)X(z) + H_k(z)X(z))$   $k = 0, 1$ .

Ĵ,

 $\begin{array}{ccc} \downarrow & \downarrow & \downarrow \\ \downarrow & \downarrow & \downarrow \\ \downarrow & \downarrow & \downarrow \end{array}$ 

 $\begin{array}{c} 1 \\ 1 \\ 1 \end{array}$ 

 $\begin{array}{c} \begin{array}{c} \cdot \\ \cdot \\ \cdot \end{array} \\ \begin{array}{c} \cdot \\ \cdot \end{array} \end{array}$ 

Output

\n
$$
\hat{\chi}(z) = F_{o}(z)Y_{o}(z) + F_{i}(z)Y_{i}(z)
$$
\n
$$
= \frac{1}{2}(H_{o}(z)F_{o}(z) + H_{i}(z)F_{i}(z))X(z)
$$
\n
$$
+ \frac{1}{2}(H_{o}(z)F_{o}(z) + H_{i}(z)F_{i}(z))X(-z)
$$

$$
2\hat{X}(2) = [X(z) X(z)] [H_{0}(z) H_{1}(z)] [F_{0}(z)]
$$
  
\n
$$
H_{1}(z) H_{1}(z)
$$
  
\n
$$
\tilde{H}(z)
$$
  
\n
$$
h_{1}(z)
$$
  
\n
$$
h_{2}(z)
$$
  
\n
$$
H_{2}(z)
$$
  
\n
$$
H_{2}(z)
$$
  
\n
$$
H_{1}(z)
$$
  
\n
$$
H_{2}(z)
$$
  
\n
$$
H_{2}(z)
$$
  
\n
$$
H_{1}(z)
$$
  
\n
$$
H_{2}(z)
$$
  
\n
$$
H_{2}(z)
$$
  
\n
$$
H_{1}(z)
$$
  
\n
$$
H_{1}(z)
$$
  
\n
$$
H_{1}(z)
$$
  
\n
$$
H_{1}(z)
$$
  
\n
$$
H_{1}(z)
$$
  
\n
$$
H_{1}(z)
$$
  
\n
$$
H_{1}(z)
$$
  
\n
$$
H_{1}(z)
$$
  
\n
$$
H_{1}(z)
$$
  
\n
$$
H_{1}(z)
$$
  
\n
$$
H_{1}(z)
$$
  
\n
$$
H_{1}(z)
$$
  
\n
$$
H_{1}(z)
$$
  
\n
$$
H_{1}(z)
$$
  
\n
$$
H_{1}(z)
$$
  
\n
$$
H_{1}(z)
$$
  
\n
$$
H_{1}(z)
$$
  
\n
$$
H_{1}(z)
$$
  
\n
$$
H_{1}(z)
$$
  
\n
$$
H_{1}(z)
$$
  
\n
$$
H_{1}(z)
$$
  
\n
$$
H_{1}(z)
$$
  
\n
$$
H_{1}(z)
$$
  
\n
$$
H_{1}(z)
$$
  
\n
$$
H_{1}(z)
$$
  
\n
$$
H_{1}(z)
$$
  
\n
$$
H_{1}(z)
$$
  
\n
$$
H_{1}(z)
$$
  
\n
$$
H_{1}(z)
$$
  
\n
$$
H_{1}(z)
$$

Condition for Alias Cancella fion.

$$
-H_{0}(2) is not ideal by pans filter
$$
\n
$$
-H_{1}(2) is nst ideal high pans filter
$$
\n
$$
-after decimal by 2, aliasing
$$
\nis introduced  
\nis introduced  
\n
$$
-v_{0}[n]
$$
 and  $v_{1}[n]$  contain aliasing\n
$$
-aliasing can be cancelled by
$$
\ncereful choice of synthesis filters

 $\sim$ 

 $\mathcal{L}^{\text{max}}_{\text{max}}$  ,  $\mathcal{L}^{\text{max}}_{\text{max}}$ 

We require  
\n
$$
H_o(-z)F_o(z) + H_o(-z)F_1(z) = 0
$$
  
\n∴  $F_o(z) = H_o(-z)$   
\n $f_1(z) = -H_o(-z)$ 

Amphinale and Phase Distortions.

If we write

$$
\hat{\chi}(t) = \tau(t) \chi(t)
$$

and assume the alias cancelling<br>conditions are satisfied then

$$
T(z) = \frac{1}{2} \left( H_o(z) F_o(z) + H_i(z) F_i(z) \right)
$$

$$
= \frac{1}{2} \left( H_o(z) H_i(z) - H_i(z) H_o(-z) \right)
$$

For no amplitude distortion we requite

$$
|T(z)|_{z=0} = cl_{x \text{ a constant}}
$$
  
1. e. T(ej<sup>io</sup>) is all pairs

For no phone distortion we require  
\n
$$
\angle T(z)|_{z=e^{j\omega}} = a + b\omega
$$

$$
1 \cdot e
$$
.  $T(e^{j\omega})$  is linear phase.

Perfect Reconstruction

- alias cancellation (or no aliasing generated) - no amplitude distortion - no phaze distortion

 $\hat{x}(z) = c \overline{z}^{-n} X(z)$ <br>
konstant

Pohjphase Representation

. now apply the pohjphaze representation to the QME filter bank

 $H_o (z) = E_o (z^2) + z^{-1} E_1 (z^2)$  $H_1(z) = E_0(z^2) - z^{-1} E_1(z^2)$  $F_{0}(2) = E_{0}(2^{2}) + 2^{-1} E_{1}(2^{2})$  $F_1(2) = -E_0(2^2) + 2^{-1}E_1(2^2)$ 

In matrix form:  $\left[\begin{array}{c} H_0(\mathbf{z}) \\ H_1(\mathbf{z}) \end{array}\right] = \left[\begin{array}{ccc} 1 & 1 \\ 1 & -1 \end{array}\right] \cdot \left[\begin{array}{c} \mathcal{E}_o(\mathbf{z}^2) \\ \mathbf{z}^{-1} \mathcal{E}_1(\mathbf{z}^2) \end{array}\right]$  $\begin{bmatrix} F_{\circ} & (z) \\ F_{1} & (z) \end{bmatrix} = \begin{bmatrix} 1 & 1 \\ 1 & -1 \end{bmatrix} \cdot \begin{bmatrix} z^{-1} & F_{1} & (z^{2}) \\ F_{0} & (z^{2}) \end{bmatrix}$ 

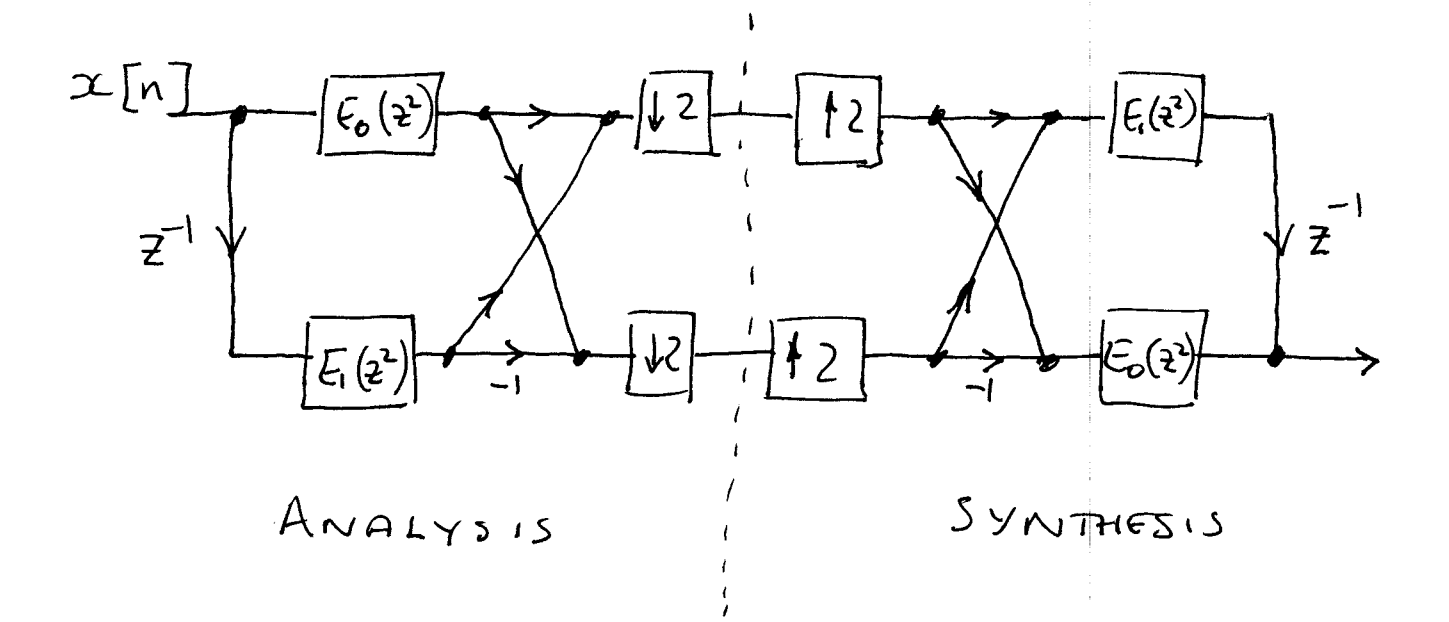

![](_page_44_Figure_1.jpeg)

![](_page_44_Figure_2.jpeg)

Note that all filtering is done at the lower sampling rate.